## **DATENÜBERNAHME** für Großformatdrucke & Folienplots

**Datentransfer** Senden Sie uns Ihre Daten bis zu einer Größe von 8 MB gerne per E-Mail an [daten@kbz-werbetechnik.de](mailto:daten@kbz-werbetechnik.de). Für größere Daten-mengen empfehlen wir einen unkomplizierten Transfer per Downloadlink wie z.B. über **[www.wetransfer.com.](http://www.wetransfer.com/)** Bitte folgen Sie einfach den dortigen Hinweisen. Wir übernehmen Daten selbstverständlich auch über CD, SD-Card, externe USB-Festplatte oder USB-Stick, die an nebenstehende Adresse gesandt werden. Für angelieferte Datenträger können wir leider keine Haftung übernehmen. **ACHTUNG**: Überdrucken-Einstellungen werden unverändert übernommen. Sollte sich aufgrund einer falschen Voreinstellung das Druckergebnis als fehlerhaft erweisen, können wir keine Haftung übernehmen.

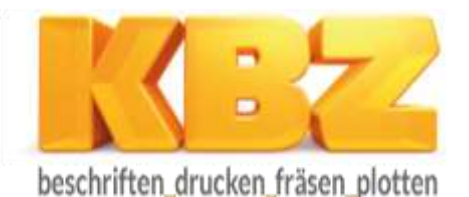

KBZ Sturm & Partner GmbH Florastraße 103 a\_50733 Köln

- $10221 2924530$
- $f = 0221 29245311$

@ mail@kbz-werbetechnik.de

w www.kbz-werbetechnik.de

**Druck** Für beste Druckergebnisse eignen sich Bilder in einer Auflösung von 75 dpi (Bei 1:1 Endformat) bis 150 dpi. Bilder über 150 dpi Ausgangsgröße produzieren sehr hohe Datenmengen und verbessern die Ausgabequalität nicht. Auflösungen unter 75 dpi sind hingegen unzureichend. Hier übernehmen wir keine Haftung für die Ausgabequalität. Des Weiteren sollten Bilder im CMYK-Modus vorliegen. Bilder im JPEG-Format bitte nicht zu stark komprimieren und beachten, dass es zu Farbabweichungen gegenüber Ihrem Monitor oder des mit Ihrem Drucker erstellten Ausdrucks kommen kann, da diese nicht farbrelevant sind.

Die Daten sollten im Idealfall als PDF im CMYK-Farbraum geliefert werden. Der Maßstab der Datei sollte immer in 1:1 angelegt sein oder in 1:10. Schnitt- und Passermarken werden nicht benötigt. Dateien mit Vektor- und Bildverknüpfungen sollten stets im gleichen Farbraum angelegt sein (CMYK). Das Produktionsformat bitte im Dateinamen mit angeben.

**Plot** Grafiken als Vektoren bitte möglichst in Originalgröße oder mit Maßstabsangabe/Bemaßung anlegen. Die Umrisslinie Ihrer Grafik ist gleich Plotlinie. Sofern die Umrisslinie mit einer Linienstärke versehen ist, welche im Folienschnitt sichtbar sein soll, muss diese in eine Fläche umgewandelt werden. Überschneiden sich Linien, sollten diese nach Möglichkeit verschmolzen werden. Farbangaben müssen möglichst genau erfolgen. **Achtung: Pixelgrafiken/Bilder sind nicht plotfähig**. Bitte beachten Sie, dass die Qualität des Plots abhängig von der gestellten Grafik ist. Schriften sollten immer in Pfade gewandelt werden oder in die Datei eingebettet sein.

**Konturschnitt** Soll eine Grafik konturgeschnitten werden, sollte der entsprechende Vektorpfad in die Datei eingebunden sein und auf der gewünschten Schnittkante liegen. Zudem bitte eine Beschnittzugabe von mindestens 2 mm anlegen. Den Schnittpfad in 100% Magenta als Volltonfarbe mit dem Namen "**CutContour**" anlegen und ganz oben in die Ebene legen.

**Farben Sonderfarben** sind nicht immer exakt zu reproduzieren, dennoch versuchen wir so nah wie möglich an Ihren Wunschfarbton heranzukommen. Bei **Nachproduktionen** kann es material- und technisch bedingt zu Abweichungen gegenüber Ihres bereits erhaltenen Druckproduktes kommen. Dies ist je nach Zeitraum des Nachdruckes nicht vermeidbar.

**Druckformat** Die maximale Druckbreite bei Rollenware beträgt 1550 mm. Das maximale Druckformat für den Plattendrucker beträgt in der Breite 1600 mm und in der Höhe 3100 mm. Falls die Arbeitsbreite überschritten wird, geben Sie bitte die gewünschte Teilung an.

Sie haben noch Fragen? Sprechen Sie unser Grafikteam an.

Dateiformate

Bitte legen Sie Ihre Daten bevorzugt im **PDF-Format** an. Prinzipiell nehmen wir aber auch offene Daten aus den gängigen Grafikund Layoutprogrammen an.

**Adobe Photoshop** Schriften sollten Sie in Photoshop nicht verwenden, benutzen Sie dafür bitte ein Vektorprogramm.

**Adobe Illustrator** Schriften bitte in Pfade umwandeln oder Schrift beilegen. Dokument als offene Illustrator-Datei oder PDF sichern. Platzierte Bilder in das Dokument einbetten oder beilegen.

**CorelDraw** Schriften/Texte bitte in Vektoren umwandeln und deren Kombination auflösen. Die Grafik als Adobe Illustrator Dokument exportieren. Platzierte Bilder bitte einbetten.

**Adobe InDesign** Schriften und platzierte Bilder müssen beigelegt werden.

**Andere Vektorprogramme** Bitte verfahren Sie, wie oben bei CorelDraw angegeben.